# Задание заключительного этапа по направлению **«Журналистика»** Категория участия: **«Магистратура/специалитет»**

# DNAAOF

# *В разработке задания принимали участие представители партнеровработодателей направления АНО «Диалог Регионы»*

Выберите и проанализируйте наборы данных, предоставленные организаторами. Вы можете использовать не все предоставленные данные. При необходимости используйте иные релевантные источники информации в сети Интернет по вашей теме. Обязательно давайте ссылки на использованные источники данных.

Создайте на основе выбранных данных аналитический журналистский материал. Чтобы отнести материал к этому жанру, постарайтесь привести мнение экспертов или участников рынка на данную тему, а также сформулировать вывод, который можно построить на данных и этих мнениях.

Визуализируйте необходимые данные, используя инструменты визуализации. Включите полученную визуализацию в текст аналитического материала, где это будет уместно. Сложную инфографику, созданную в онлайн сервисах, разместите в виде ссылки на опубликованную визуализацию в конце материала.

Загрузите готовую работу в формате \*.doc, \*.docx в систему Яндекс.Контест.

## **Наборы данных:**

- 1. Реестр программного обеспечения
- 2. Туризм
- 3. Чаевые

## **Рекомендации по последовательности выполнения задания**

- 1. Просмотрите данные из каждого набора, представленного организаторами.
- 2. Выберите тот набор данных, который вам интересен.
- 4. Сформулируйте тему проекта.
- 5. Подумайте над контекстом вашей истории.

6. Определите, достаточно ли представленных данных. В случае необходимости за дополнительными данными обратитесь к другим источникам в сети Интернет.

7. При работе с другими источниками подберите релевантные данные по теме, убедитесь, что они актуальны и корректно собраны, представлены в открытом формате.

8. Скачайте данные показателей на компьютер.

9. Загрузите показатели в Excel, Google Spreadsheet или любой другой сервис.

Нормализуйте данные, отберите релевантные для вашей истории данные, подготовьте их для визуализации.

Используя любой сервис по созданию инфографики или визуализации 10. данных, создайте инфографику на основе имеющихся данных. Помните, что использование чужой и/или готовой инфографики не допускается.

Вы можете использовать литературу, научные статьи и публикации  $11$ в медиа для раскрытия своей темы, но не забывайте ссылаться на источники.

Напишите аналитический журналистский материал, 12. базируясь на полученных данных. Подумайте, как история или тенденция могут развиваться дальше, к чему привести. Обоснуйте свой прогноз логически, опираясь на факты и выводы.

Оформите работу для загрузки в Яндекс. Контест. 13.

Загрузите работу в Яндекс. Контест.  $14.$ 

время написания работ вы используете алгоритмы ВАЖНО! Если во автоматической генерации контента (искусственный интеллект), то обязательно сопроводите свою работу специальным комментарием «Описание применения генеративной модели» с описанием целей применения, названия конкретной генеративной модели, адреса ее сайта в интернете (либо описания иного источника модели), и способа ее применения. Описание факта использования генеративных моделей предлагается размещать во вводной части работы отдельным абзацем «Использование генеративных моделей». В нём следует описать, какие действия выполнялись с помощью генеративной модели, с какой целью, с помощью каких ресурсов, как и когда.

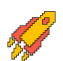